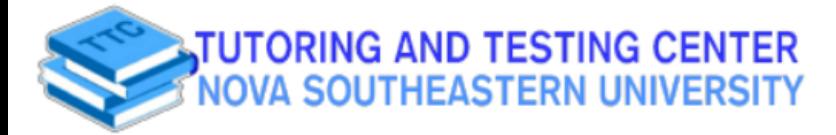

MATH 1200/1250/2100/2200

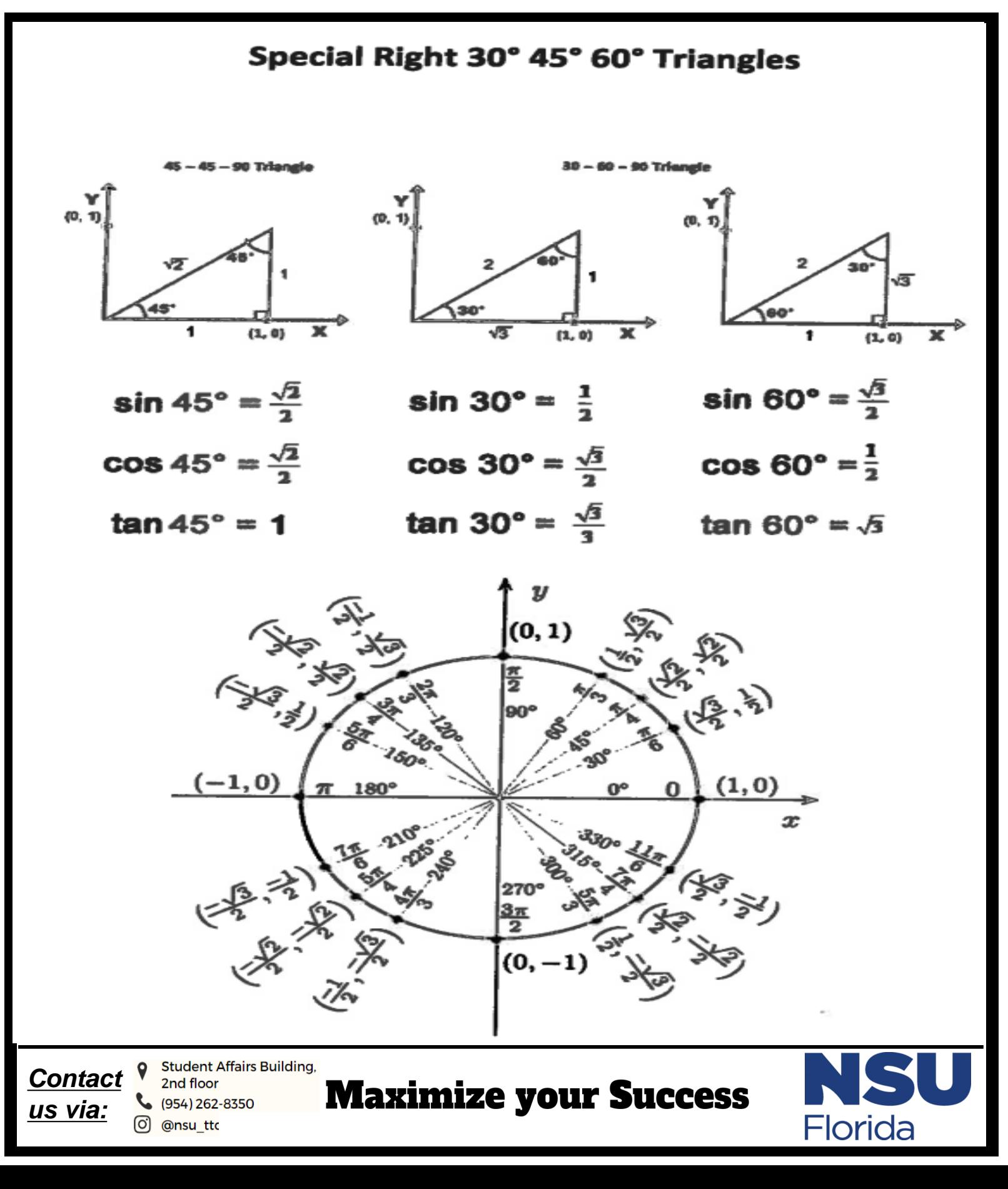